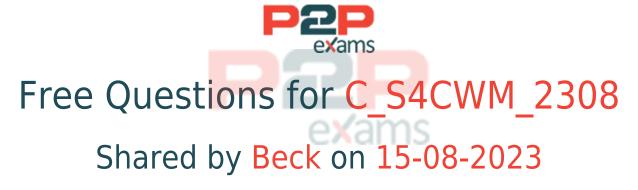

For More Free Questions and Preparation Resources

Check the Links on Last Page

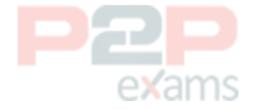

## Question 1

Question Type: MultipleChoice

Which activities does the consultant do before the first Fit-to-Standard workshop?Note: There are 2 correct answers to this question.

### Options:

- A- Review the integration requirements collected from the Digital Discovery Assessment.
- B- Deactivate scope items that are NOT part of the Statement of Work/Digital Discovery Assessment.
- C- Upload customer master data in the Starter system using migration templates.
- D- Evaluate the L2 Business-Driven Configuration Questionnaire responses.

| Λ | n | C | ١٨/ | Δ | r  |
|---|---|---|-----|---|----|
| Н | ш | 5 | ٧v  | ᆫ | Ι. |

A. B

## Question 2

Question Type: MultipleChoice

Based on the SAP Activate methodology, which of the following tests are formal, and therefore must be documented during implementation? Note: There are 2 correct answers to this question.

### Options:

- A- Integration test
- B- Unit test
- C- String test
- D- Business process test

#### Answer:

A. D

# Question 3

Question Type: MultipleChoice

Where do you enable a customer-specific field to be available for UIs and reports relevant for the same business context?

### Options:

- A- In the Custom Fields app
- B- In the Extensibility Cockpit app
- C- In the Maintain SAP Business Technology Platform Extensions app
- D- In the Runtime Authoring mode

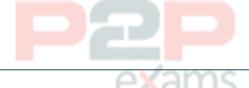

### Answer:

В

## Question 4

Question Type: MultipleChoice

What activities are applied to the entire system and cannot be changed after confirmation in SAP Central Business Configuration?Note: There are 2 correct answers to this question.

### **Options:**

- A- Fiscal year variant
- **B-** Scoping
- C- Configuration activities
- D- Group currency

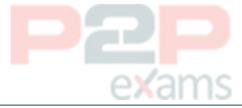

#### Answer:

A, D

# Question 5

Question Type: MultipleChoice

Who is responsible for the generation of the expected goods receipt?

# Options:

- A- Purchaser
- B- Warehouse clerk
- C- Receiving specialist
- D- Inventory manager

#### Answer:

C

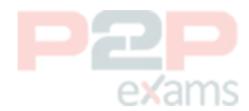

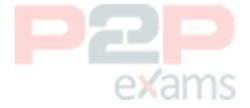

To Get Premium Files for C\_S4CWM\_2308
Visit

https://www.p2pexams.com/products/c\_s4cwm\_2308

For More Free Questions Visit

https://www.p2pexams.com/sap/pdf/c-s4cwm-2308

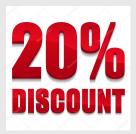

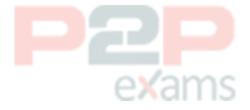